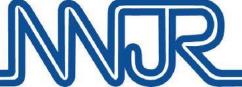

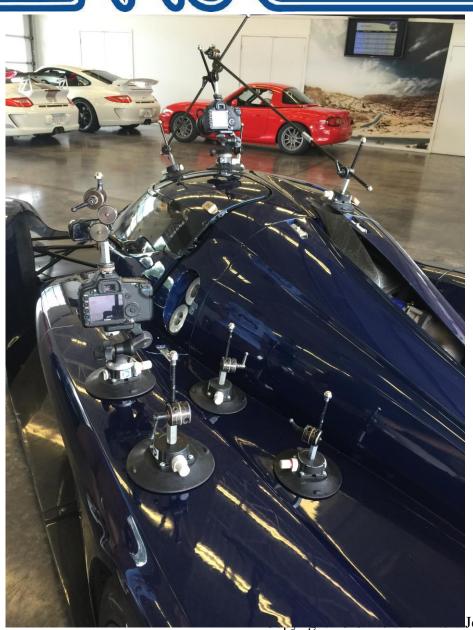

# Using Video To Instruct

April 1, 2019

Jersey Region Porsche Club of America

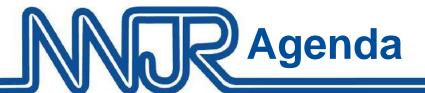

- Why use video?
- What to expect
- What to avoid
- Most widely used video tools
- Tips and tricks
  - How you can use video as a tool to effectively communicate

# Agenda: Video Examples

- Driving the line
- Consistency
- Smoothness
- "Indexing" with video
- Braking and Turn-in
- Throttle application
- Understeer
- Oversteer
- "Over driving"

### **Disclaimer - this presentation is not:**

- A critique of the drivers
- A complete guide to instructing
- A substitute for in car instruction for a novice student

#### **Before Event**

- Students can gain a better understanding of a track and the proper line from our website videos
- Student videos can be shared with instructors

#### **Track Day**

- Students observe their technique in stressless environment at their own speed
  - \* Important use video to reinforce "good" techniques

#### **After Event**

Students videos can be reviewed with instructors comments

# Why YOU need to know Video

- Inexpensive phone apps and action cameras are ubiquitous
  - Everyone will probably have one soon!
  - Most will have data overlays and track maps included
- Many new cars offer video-data systems
  - Porsche Track Precision App
  - BMW's M LapTimer
  - Corvette Performance Data Recorder / Lap Timer
  - Etc.
- The YouTube generation learns from video
  - Many of our members and students are already using it But may not be getting good advice!

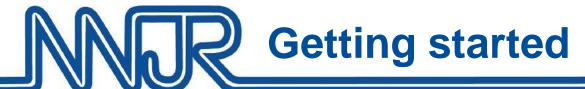

#### In-Car "Rules"

- Camera must be set up and turned on before leaving pits
  - Avoid having set up issues creating the student to feel rushed or hurried before going on track
  - If the camera has auto start/stop, set and forget. If manual, start in the cold pit, turn off in the cold pit and trim the video later.
- Please NO interaction with camera during the run
  - If a camera fails to start, comes loose, stops functioning
  - Pit-in and remove it
- Your student is responsible to transferring video from car to their phone, tablet, computer

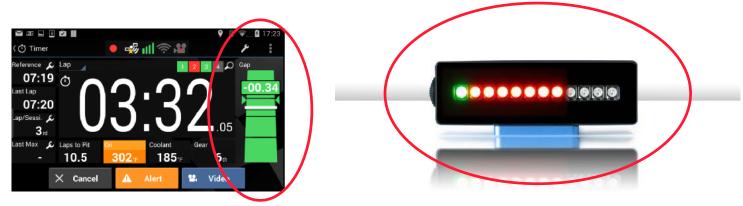

For novice drivers, discourage use of "Predictive Lap Time" or realtime time "driver performance" data to gain a better lap time.

- Emphasize consistency, not speed
- Special mention of Apex dash.
  - Only review lap time after start/finish

If an upper run group driver wants to learn how to safely use these advanced features, find an instructor that has the correct level of experience that can help.

- Student should have familiarity with their camera and software - but you should know how to use a standard media player's playback features
- Teaching via video takes time
  - Watch a few laps and look for consistency
  - You can spend 10 minutes on 1 lap try not to.
  - Allow at least 15 minutes for a decent review
  - Use fast forward where possible (examples to come)
  - Limit to one hot track review session per day save longer reviews for cold track periods

# Common Camera Apps

#### All these apps capture video and data

- Harry's LapTimer
- TrackAddict
- RaceChrono
- GoPro +
- Advice
  - Phones need a good mount
  - Best to review video on a tablet
  - or computer

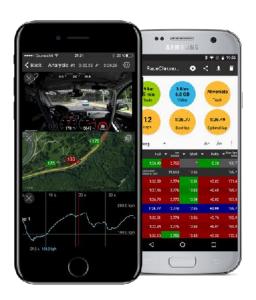

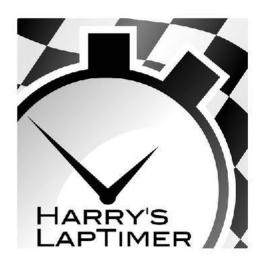

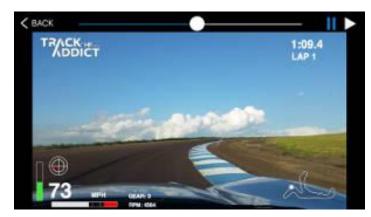

## Video Camera Options

- GoPro, etc.
- Dedicated Track Camera
  - e.g. SmartyCam, Race Logic Vbox

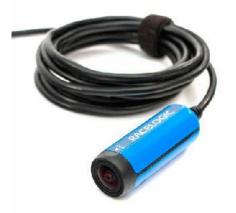

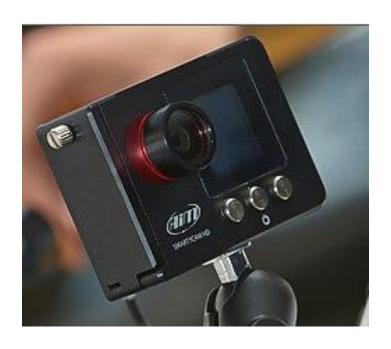

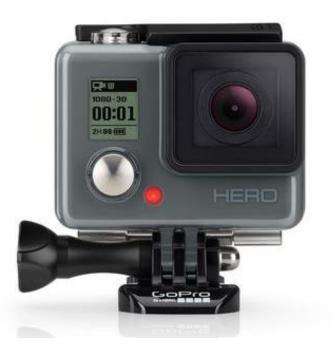

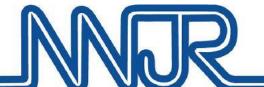

#### **In Car View**

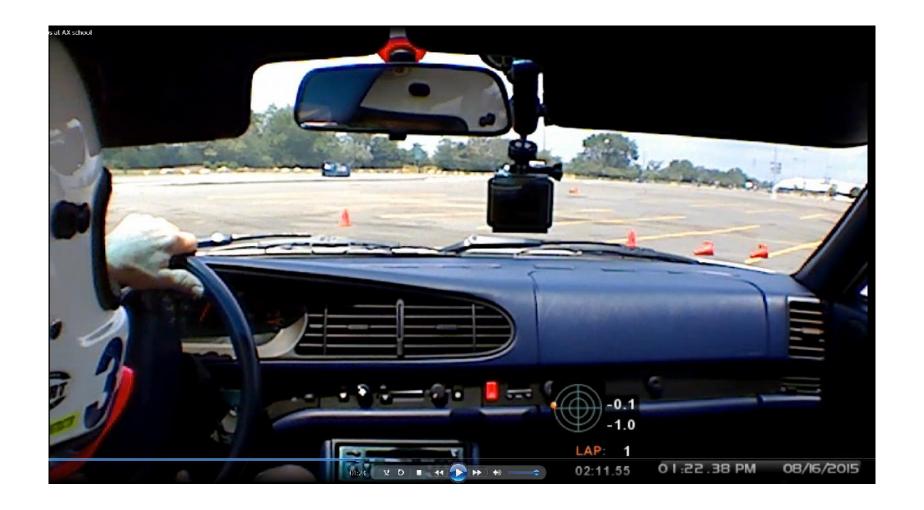

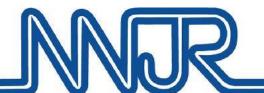

#### **Windshield View**

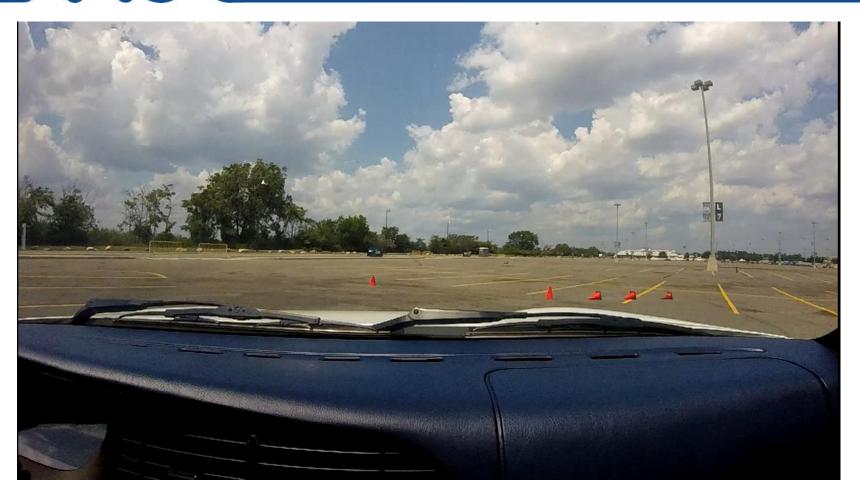

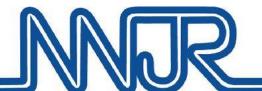

### **Multi Camera Views**

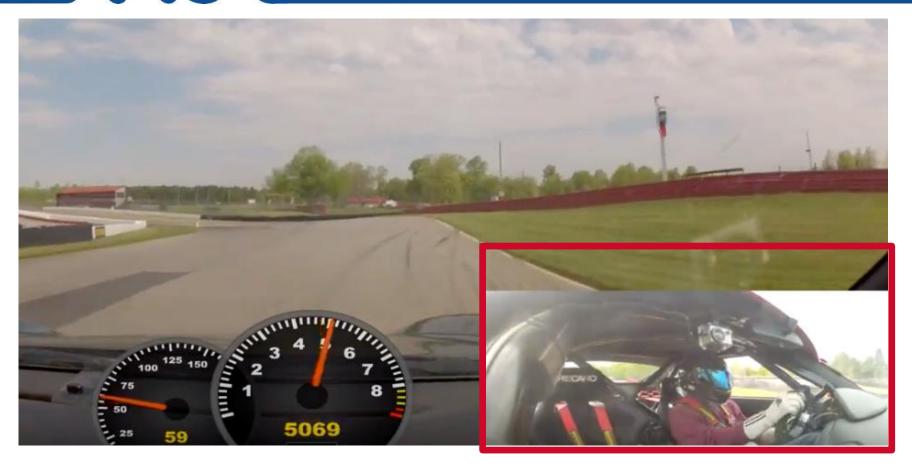

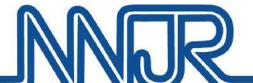

### **Media Player Controls**

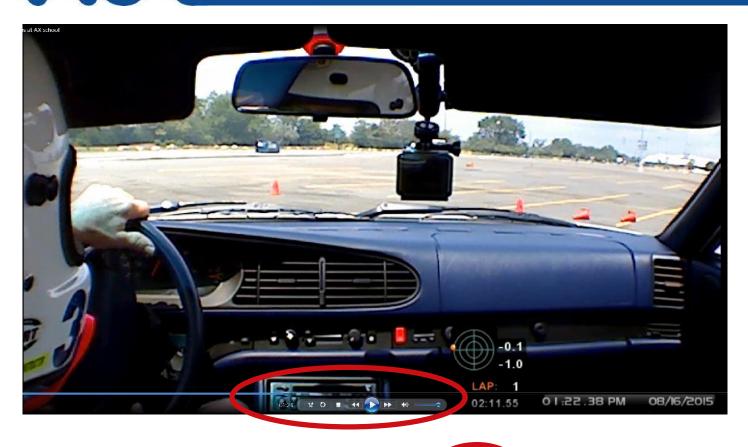

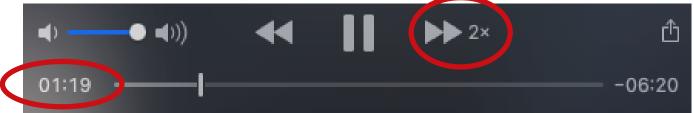

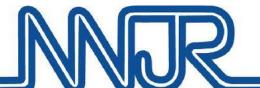

### R Playback Trick #1

### 2 X Review Speed

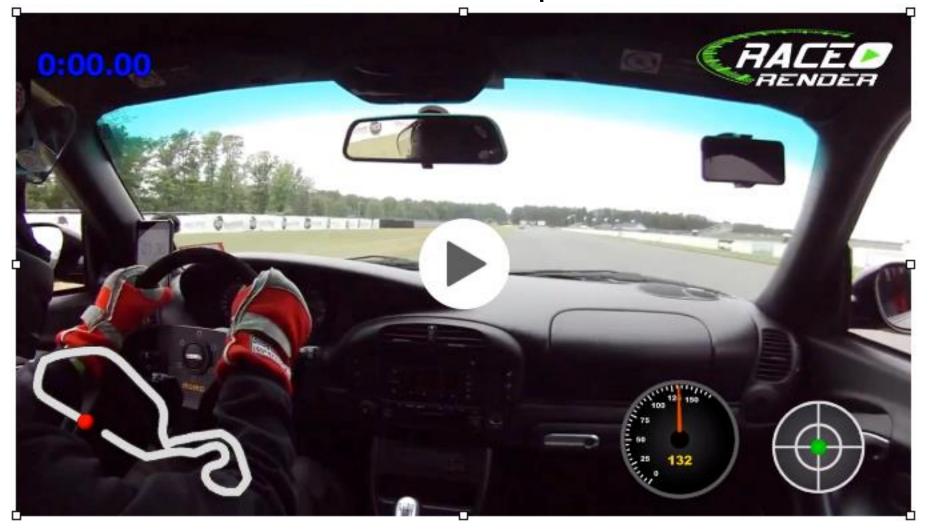

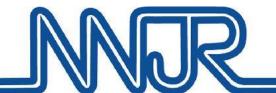

### Playback trick #2

# Side by side lap views and sync Using two browser windows

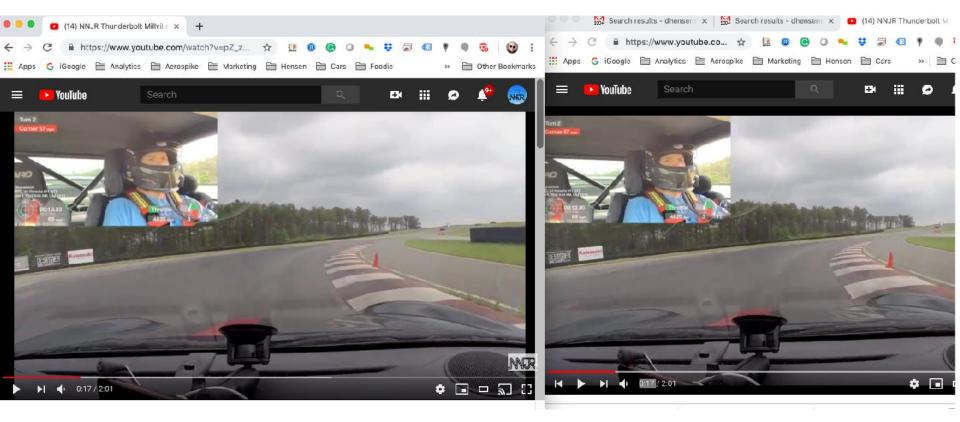

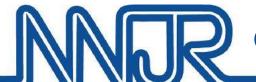

#### **Quick Video editing and trimming #3**

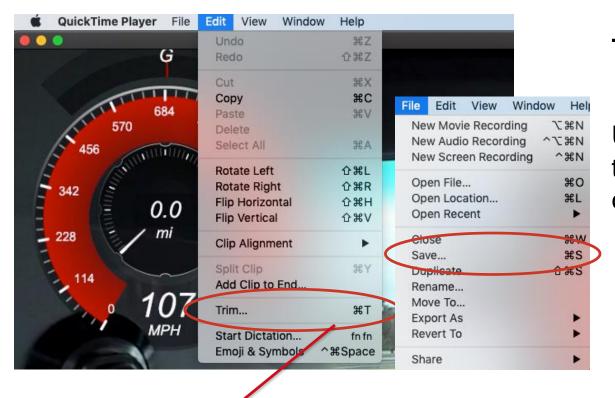

#### Tech Tip:

Use video player to trim front and end of clips and then "save"

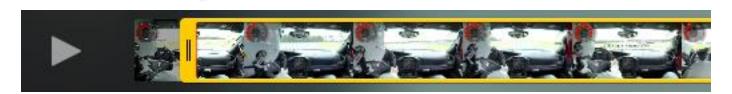

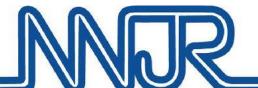

### **Video Examples**

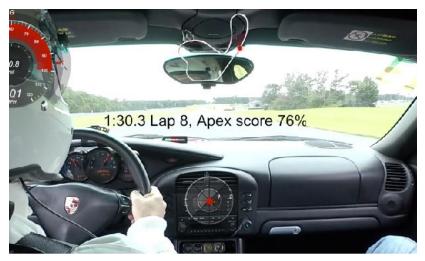

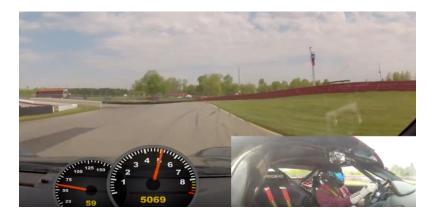

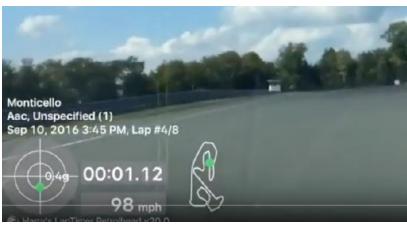

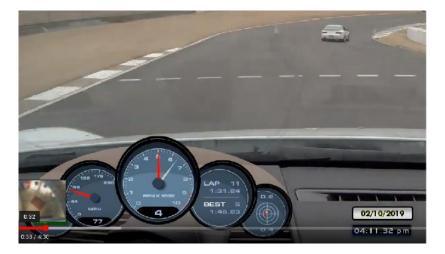

### Video Test...what do you see?

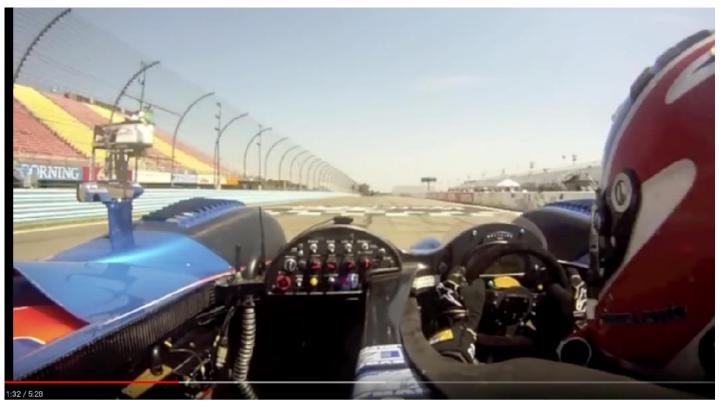

https://youtu.be/60byFV6OpA8

Shane WGI Start 1:31

# Review- Use video for:

- The line lap to lap
- Consistency
- Reference Points
- Looking ahead Pause video use pointer
- Data overlays help pinpoint brake application, throttle application
- Proper steering technique hand controls
- Pinpointing "over driving"
  - a. Over steer traction control lights
  - b. Engine cut off audio + traction control lights
- Highlight or reinforce one or two issues/topics from your incar instruction or your student work on

»Important - use video to reinforce "good" techniques !!!

»Questions?